**AutoCAD Crack Free**

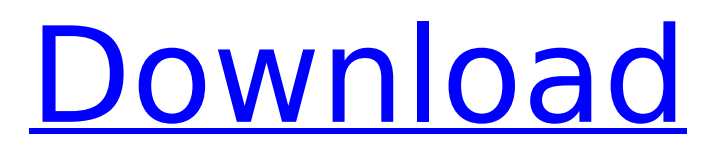

# **AutoCAD Crack + With Product Key X64**

This page contains a brief introduction to AutoCAD Product Key 2019 and provides links to other AutoCAD Full Crack 2019 pages. AutoCAD is not an operating system, so it will not boot on non-Intel based computers. In Windows, it is installed as a regular program and is not associated with the Autodesk product you purchase. Once AutoCAD is installed, use the Start menu to start AutoCAD. Then, click on the icon for the program you wish to start. AutoCAD 2017 Type Autocad 2017 into the search field, and the results should lead you to the AutoCAD 2017 Help file. AutoCAD 2019 AutoCAD 2019 is installed and ready to use. The following pages contain useful information and links to AutoCAD 2019 information and downloads. This is a quick reference for this version of AutoCAD. AutoCAD 2019: Downloading and installing AutoCAD 2019 AutoCAD 2017 and earlier versions of AutoCAD are available on the Autodesk website for download. This page provides links to AutoCAD 2017 information and a link to the Autodesk AutoCAD 2019 download page. The following guides cover how to install and use Autodesk AutoCAD 2017 and 2019, and how to troubleshoot problems. The following links will take you to the download page for the Autodesk AutoCAD 2019 product. Autodesk AutoCAD 2019: Installation If you have the Autodesk AutoCAD 2017 or earlier versions installed on your computer, you can continue to use those programs until the latest version of AutoCAD 2019 is installed and ready to use. If you are installing AutoCAD 2019 for the first time, you must follow these steps. The process is similar to installing the 2017 or earlier versions, but with some extra steps. Check the operating system version you are using. You can do this with a command prompt, from within Windows or using the command line in Mac OSX. Check your video card. This version of AutoCAD is compatible with DirectX 11 and Microsoft Windows 7 and later. Before installing, you should check to see if the video card you are using is DirectX 11 capable. You can do this by looking at the lower right corner of your screen. Download and save the AutoCAD 2019 installation package (In Windows and Mac,

### **AutoCAD With License Code For Windows (Updated 2022)**

AutoCAD Architecture, AutoCAD Electrical, AutoCAD Civil 3D, Autodesk Exchange Apps and Autodesk Forge are no longer available from Autodesk; these products are available from Autodesk's Authorized Reseller Partner, ACE Technology LLC, which is no longer authorized to sell these products directly to end users. Autodesk Project was an open-source project based on AutoCAD Architecture which aimed to make it easier to develop AutoCAD extensions. See also List of AutoCAD topics Comparison of CAD editors List of applications with AutoCAD extensions References Further reading External links Category:AutoCAD Category:Companies based in San Francisco Category:American companies established in 1982 Category:Software companies based in the San Francisco Bay Area Category:1982 establishments in California Category:Software companies established in 1982 Category:1982 establishments in California Category:3D graphics software Category:3D graphics software for Windows Category:AutodeskStudies on the mechanism of action of cyclic AMP-dependent protein kinase, and the regulation of the enzyme, have been continuing in this laboratory. The inhibitory subunit of the cyclic AMP-dependent protein kinase has been purified and characterized. The structures of the regulatory subunit and the catalytic subunit have been determined. We have shown that the catalytic subunit is activated by phosphorylation and inhibited by dephosphorylation of the regulatory subunit. Studies on the mechanisms involved in phosphorylation of the regulatory subunit of the cyclic AMP-dependent protein kinase have been initiated. We have identified the amino acid residues phosphorylated by cyclic AMP-dependent protein kinase in skeletal muscle.Q: how to update a value to list(which is inside object) in reducer I want to update the value which is inside object. Before Update: { "isPassed":false, "otherText":null, "otherKey":null, "value":{ "id":1, "text":null, "key":null, "user":1 } } af5dca3d97

# **AutoCAD Free Download**

#### In Autodesk Autocad, open the ActiveX

Autodesk.Drawing.AutoCAD.DrawingReference.Instance.AutocadDrawingReference.dll file and launch the program. Autodesk Autocad will open up with the platform window in full-screen mode. Open up the Tree View Explorer and select the TreeNode object. Then, right-click and select Export to XML. Under the export options, select the XML file that you have created in step 3. You can generate the key pair as per the steps below: Go to the command line and create a folder. Click the Command Line button from the toolbar. Type the command: C:\Program Files\ACE\ace.exe -a or C:\Program Files\ACE\ace.exe. Click the OK button. Next, type the command: C:\Program Files\ACE\acekey.exe Follow the on-screen prompts for password for your account. This will generate the key and save it in the appropriate location. See also Autodesk Inc. Autodesk Maya Autodesk 3ds Max Autodesk Lightwave Autodesk Revit Architecture References External links Autodesk Technology Network Category:Autodesk Category:3D graphics software Category:Technical communication toolspackage ai.verta.modeldb.versioning; import com.fasterxml.jackson.core.JsonParser; import com.fasterxml.jackson.core.JsonProcessingException; import com.fasterxml.jackson.core.ObjectCodec; import com.fasterxml.jackson.core.type.TypeReference; import com.fasterxml.jackson.databind.ObjectMapper; import

com.fasterxml.jackson.databind.SerializationFeature; import java.io.IOException; import java.io.InputStream; import java.nio.charset.Charset; import java.nio.charset.StandardCharsets; import java.nio.file.Files; import java.nio.file.Path; import java.util.ArrayList; import java.util.List; import java.util.Map;

### **What's New in the AutoCAD?**

More support for marking up schematics and symbols. Make notes on a drawing with text, shapes, or symbols, and import them into your CAD drawings. Support for creating annotations based on CAD drawings from the Internet or any PDF. Copy a PDF drawing and annotate it directly in AutoCAD or AutoCAD LT, and make the annotation available to other users. (video: 2:20 min.) Rotate drawings and export them to various file formats. You can rotate any drawing to a desired angle and export it to various file formats. Import and export Revit files. Import project files from Revit 2016, and export them to various file formats. Support for exporting project files as DWG or DXF format from Revit 2016. Export drawings to PDF. Export drawings to PDF and convert them to PDF file formats with one click. Change Tracking: Provide feedback to your colleagues and integrate changes into your drawing automatically. (video: 1:47 min.) Maintain links to documents within a drawing. Create links to any text, shape, or symbol in your drawing and add them to a drawing. Create hyperlinks within drawings. Add hyperlinks to text, shapes, symbols, and any other items in your drawing. Associate an object or model with the linked document. You can associate an object or model with a linked document, and any changes made to that linked document will be applied to the object or model. Associate an email address to a drawing. You can associate an email address to a drawing, and any changes to that drawing will be sent to the email address when the drawing is saved. Integrated 3D Modeling: Integrate 2D CAD drawings into 3D models. You can import an object or 3D model into a 2D drawing and add information from the 3D model to the drawing. For example, you can make any changes to the 3D model in the 2D drawing, and the changes will be applied when you save the drawing. Import the Assembly and Object Navigator into drawings. You can import the Assembly and Object Navigator into a drawing and use them to navigate models. Navigate to an assembly or object from within the drawing. You can quickly navigate to an assembly or an object in the drawing by using the Assembly Navigator or the Object Navigator

# **System Requirements:**

Minimum Requirements: - A working internet connection - A computer that meets the minimum system requirements for the SteamOS that you are installing the game on. Minimum System Requirements: Mac OSX: - macOS Sierra 10.12 or higher, MacOS High Sierra 10.13 or higher - OpenGL 2.0 is supported with macOS Mojave. - macOS Sierra 10.12

<http://insenergias.org/?p=67761> <https://atompublishing.info/autocad-crack-37/> <https://heidylu.com/wp-content/uploads/2022/08/spegeor.pdf> <https://pmeceu.com/wp-content/uploads/2022/08/gordroza.pdf> <http://www.male-blog.com/2022/08/10/autocad-free-registration-code-pcwindows-latest/> <https://obucheniedft.ru/wp-content/uploads/2022/08/AutoCAD-10.pdf> [https://sevillalocalmedia.com/wp-content/uploads/2022/08/AutoCAD\\_\\_Crack\\_\\_\\_Latest\\_2022.pdf](https://sevillalocalmedia.com/wp-content/uploads/2022/08/AutoCAD__Crack___Latest_2022.pdf) <http://www.abbotsfordtoday.ca/wp-content/uploads/2022/08/AutoCAD-88.pdf> <https://www.sensoragencia.com/wp-content/uploads/2022/08/lynevel.pdf> <https://trouvetondem.fr/wp-content/uploads/2022/08/vygdelt.pdf> <https://www.camptalk.org/autocad-22-0-crack-full-version-3264bit/> <http://www.studiofratini.com/autocad-crack-activation-free-macwin-latest-2022/> <https://liquidonetransfer.com.mx/?p=95932> <https://maturesensual.sexy/wp-content/uploads/2022/08/AutoCAD-78.pdf> <https://farmaciacortesi.it/autocad-22-0-crack-torrent-activation-code-free-download/>